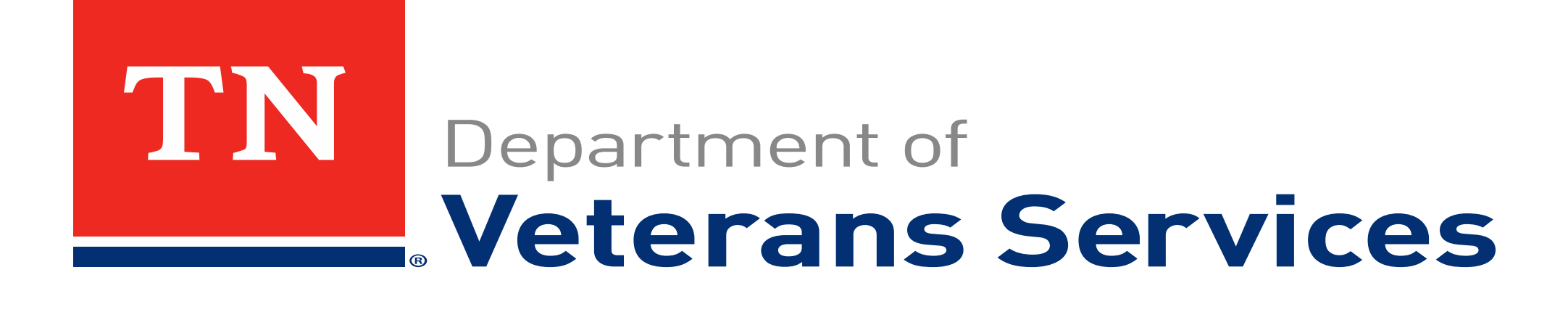

## **VetraSpec: How to use My Tasks**

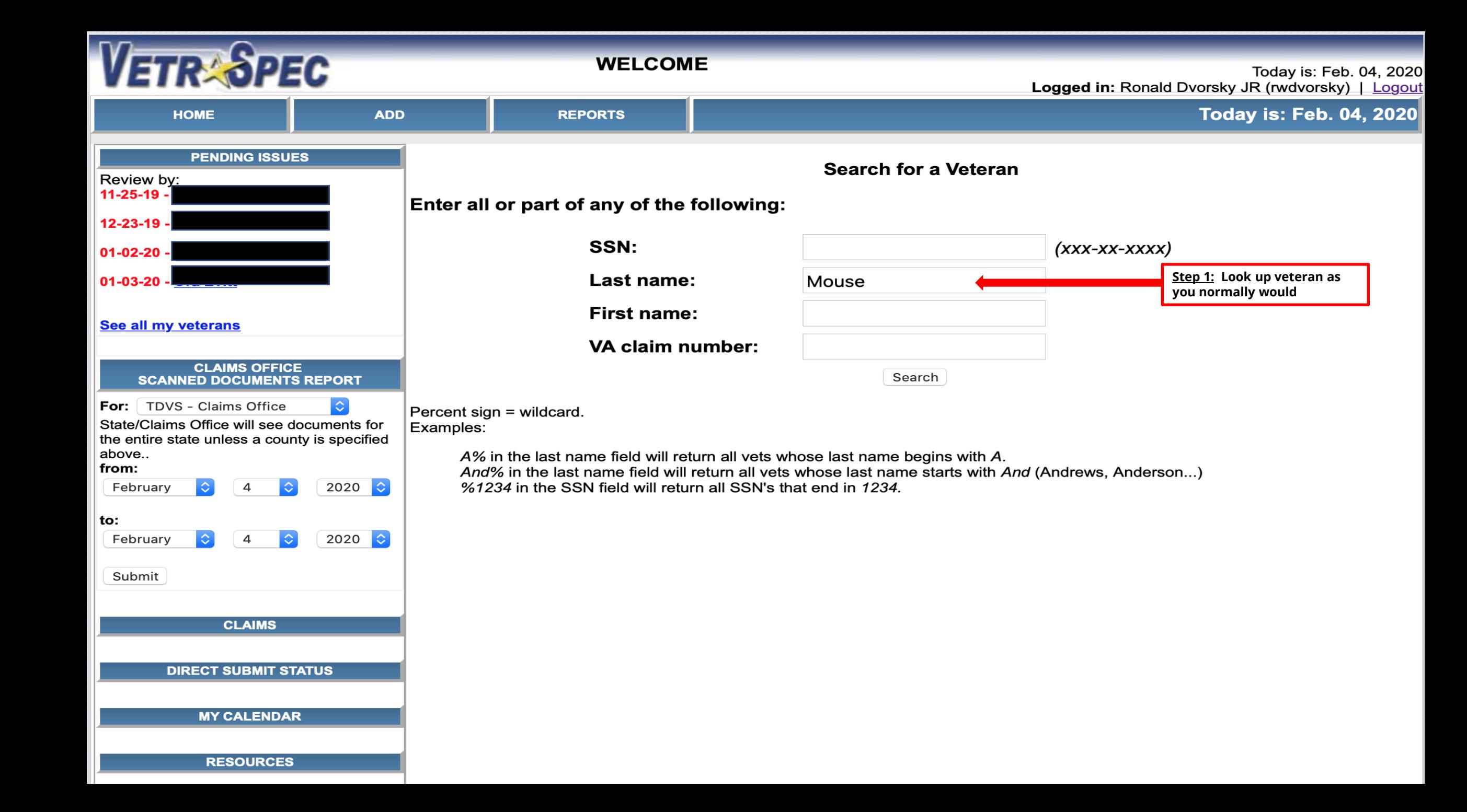

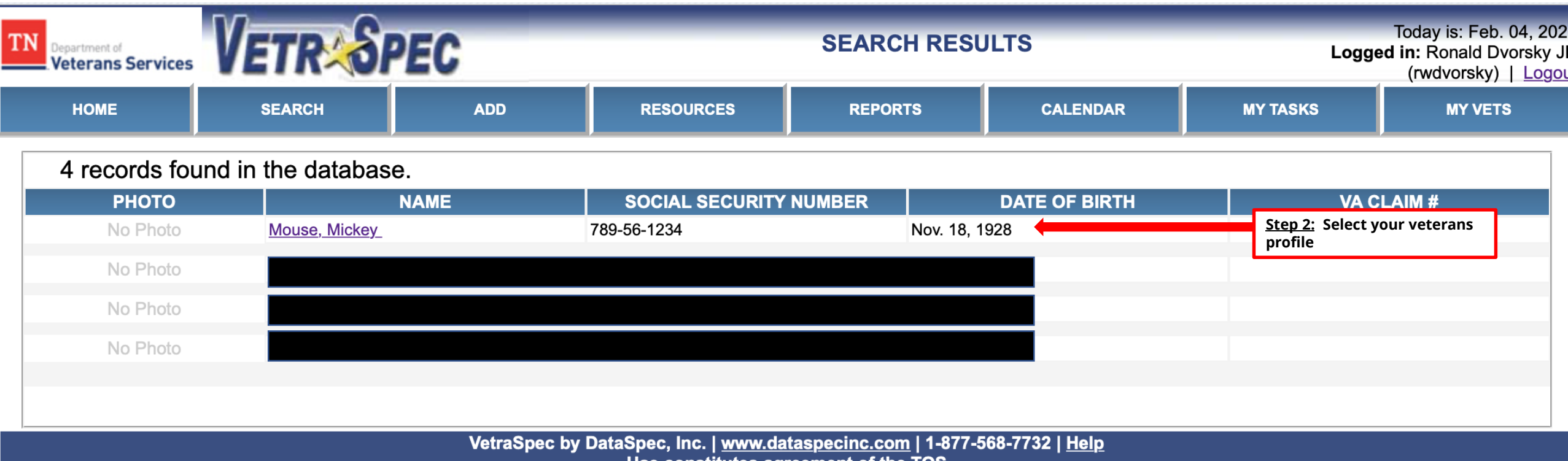

ł.

<u>Use constitutes agreement of the TOS</u>

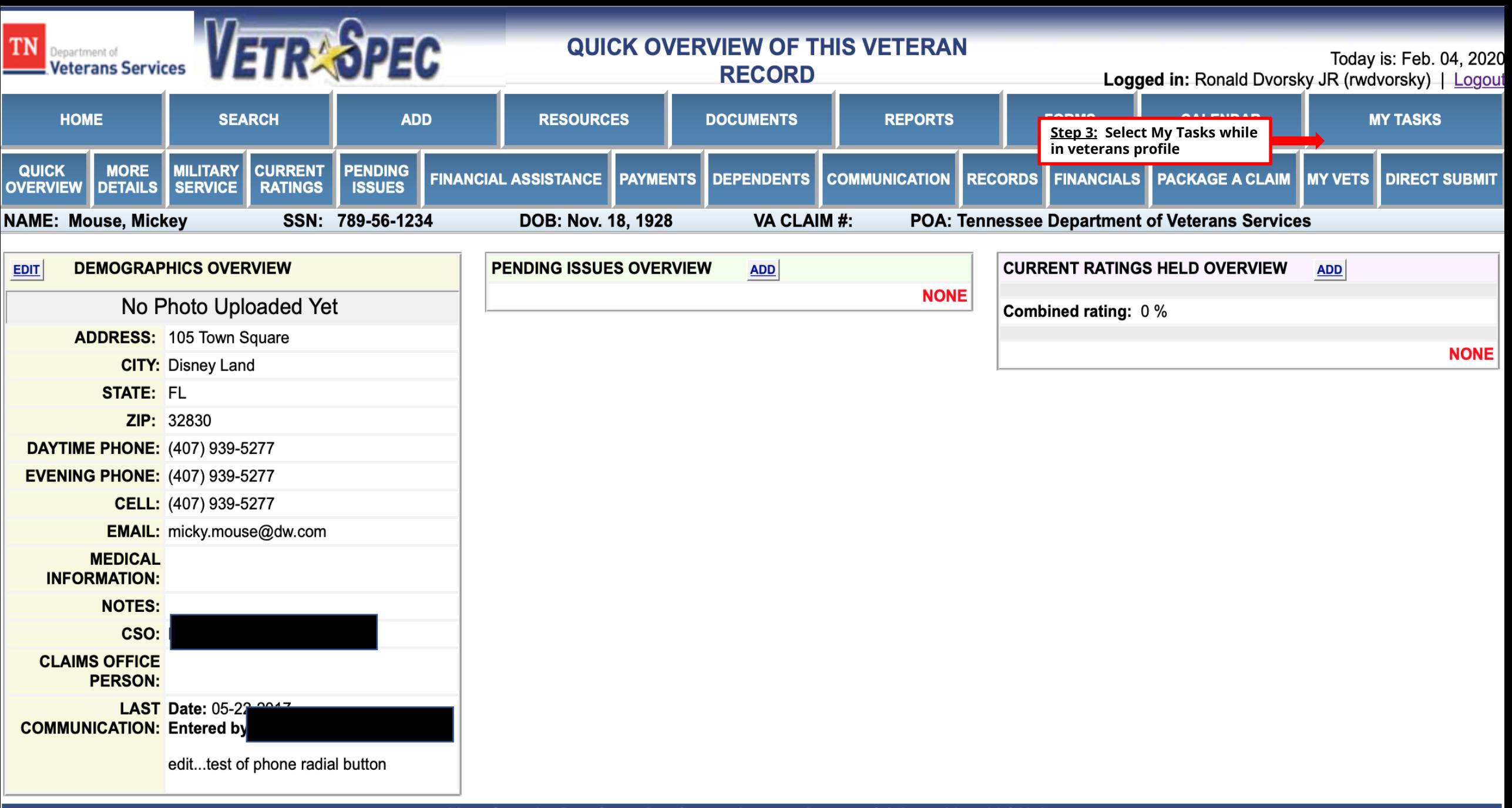

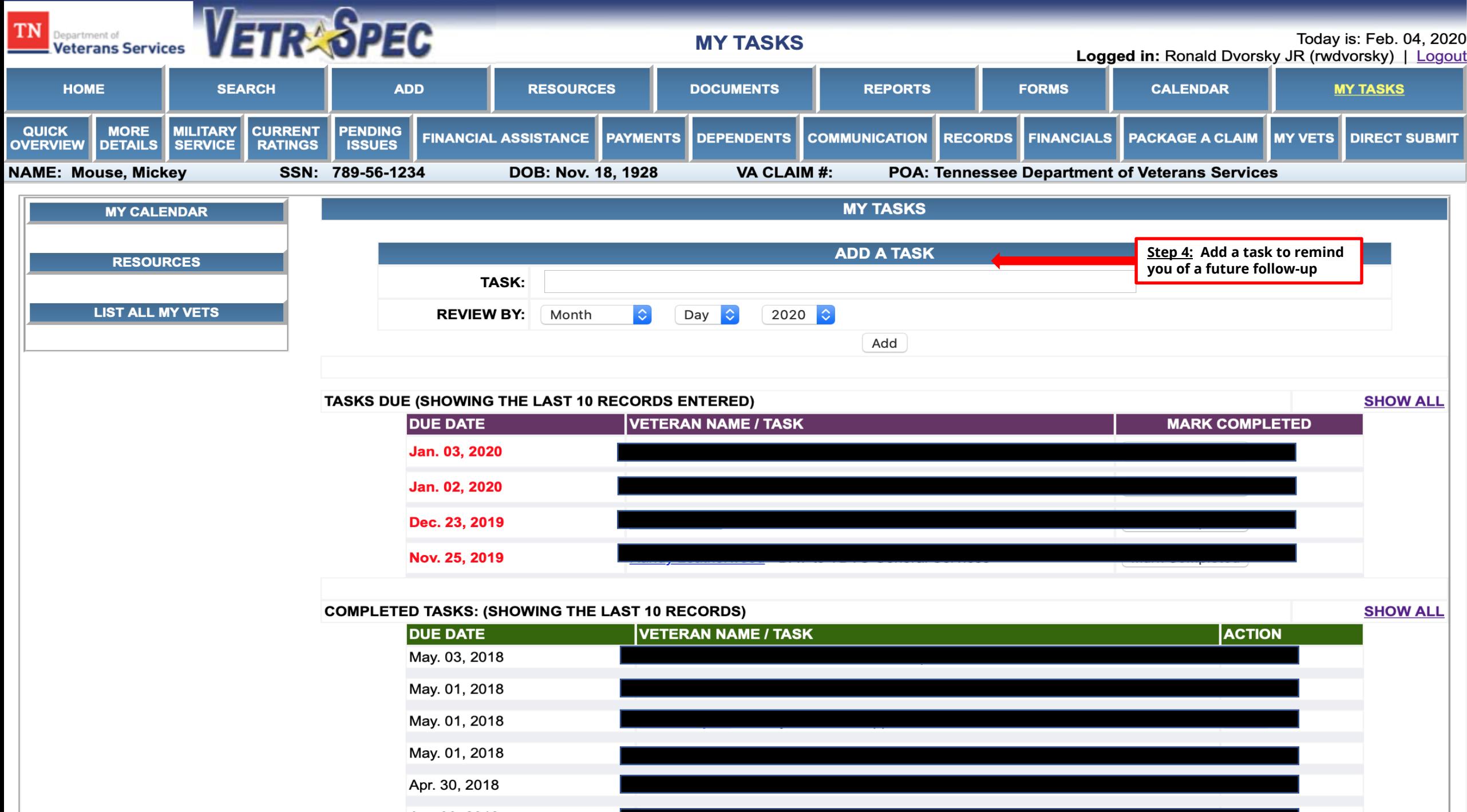

Apr. 30, 2018

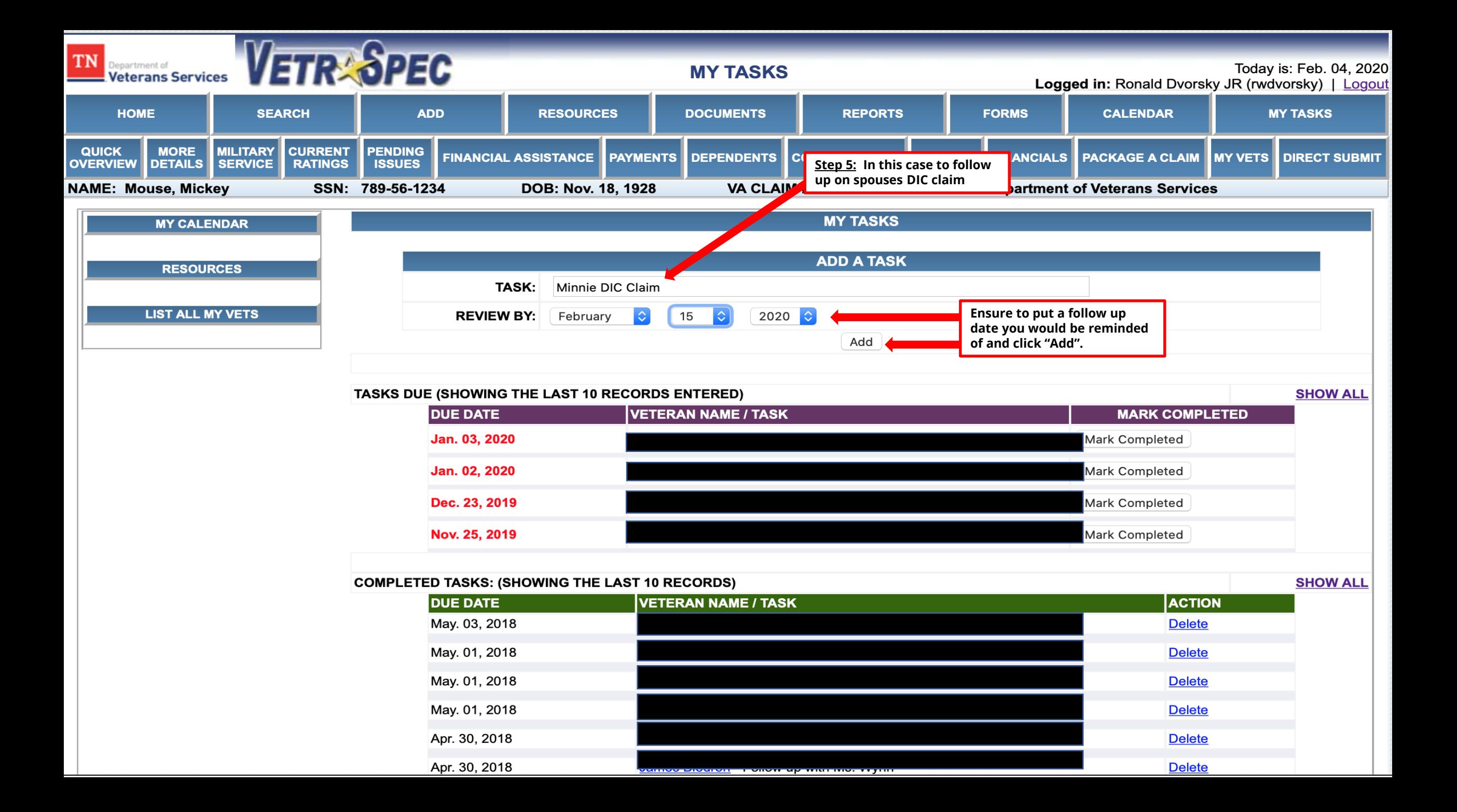

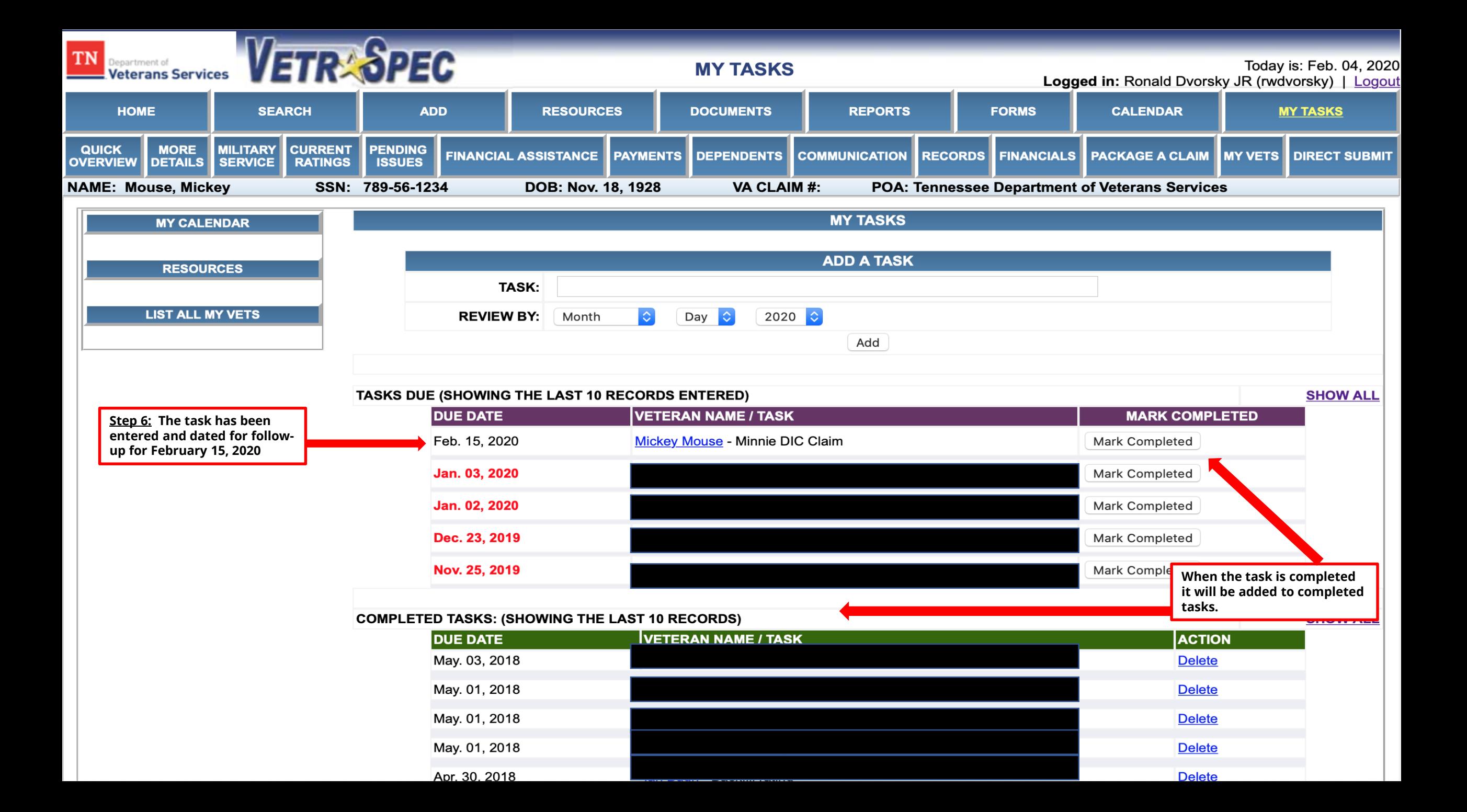

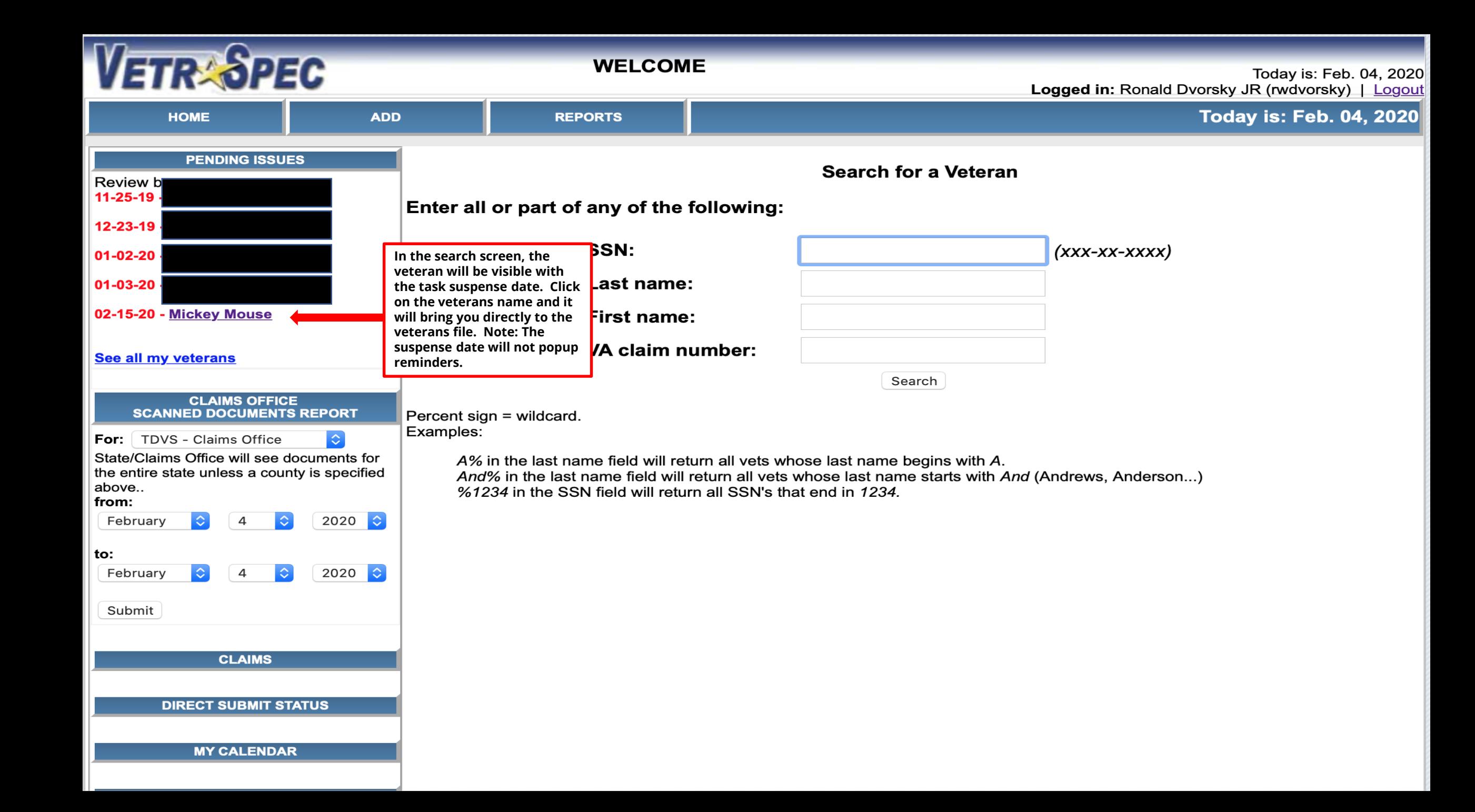

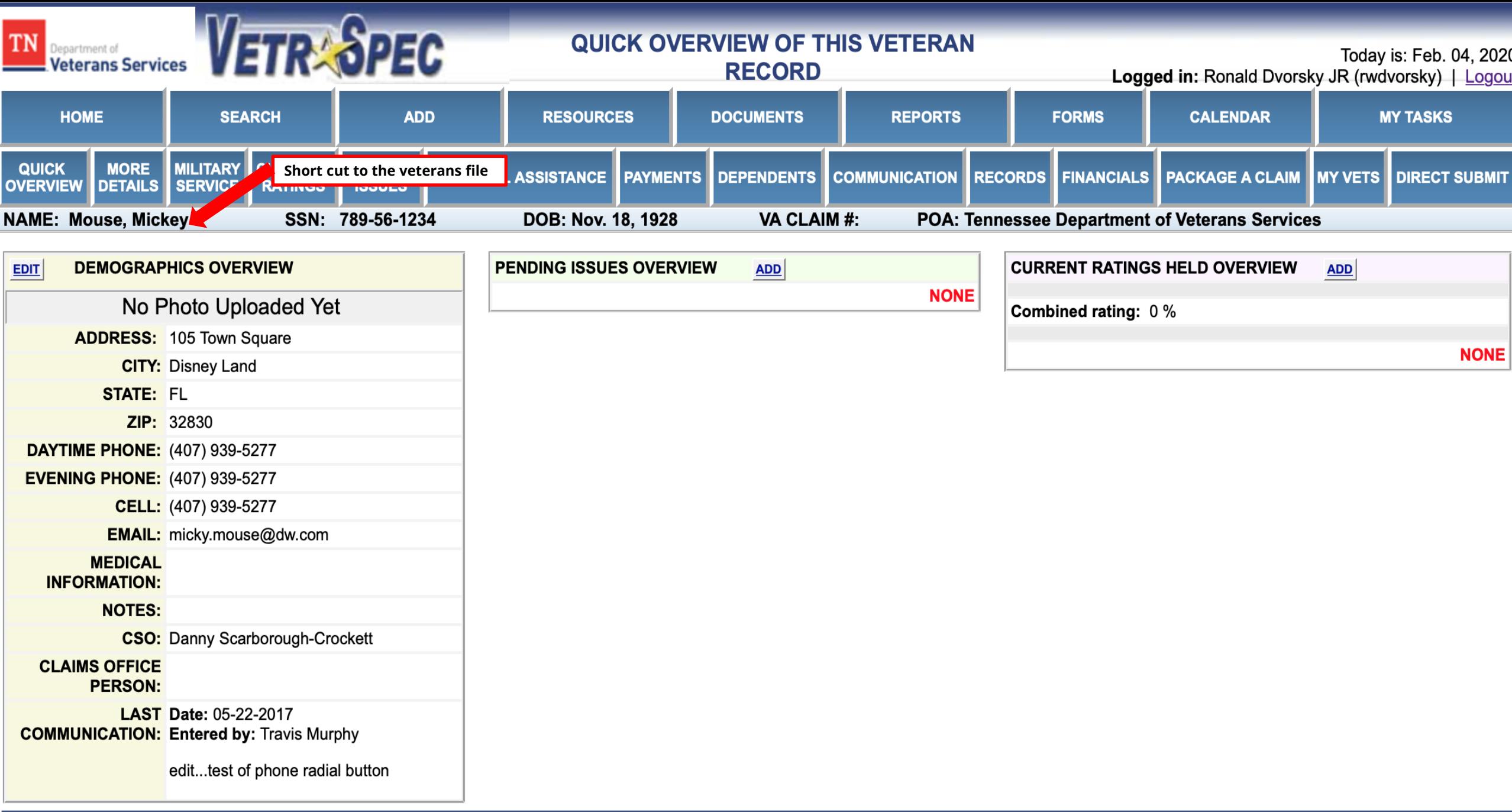